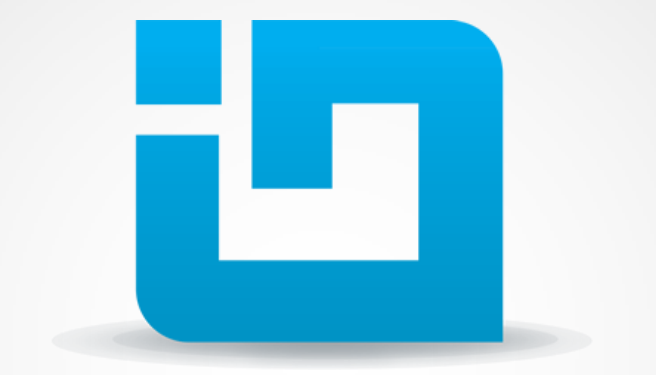

# **INFRAGISTICS** DESIGN / DEVELOP / EXPERIENCE

All samples, demos, slides & recording will be available later today for download at blogs.infragistics.com

# Presenting the igHierarchicalGrid Control

# NetAdvantage for JQUERY

JASON BERES : VP Product Management jasonb@infragistics.com, @jasonberes

TOM PUGLISI : Technical Evangelist tomp@infragistics.com. : @tompuglisi All samples, demos, slides & recording will be available later today for download at blogs.infragistics.com

# Agenda

- Infragistics NetAdvantage for JQUERY igHierarchicalGrid introduction
- Cover igHierarchicalGrid features
- Demonstrate igHierarchicalGrid samples
- igHierarchicalGrid help, resources, and videos
- Q & A and Wrap-up

All samples, demos, slides & recording will be available later today for download at blogs.infragistics.com

# igHierarchicalGrid

Multi-level, high-performance, feature-rich grid control

All samples, demos, slides & recording will be available later today for download at blogs.infragistics.com

Show<sub>5</sub> records

# Core Features

- Based on jQuery UI
- Theme Roller Support
- Lightweight, High Performance
- Paging, Sorting, Filtering, Editing
- Rich Client-Side Event APIs

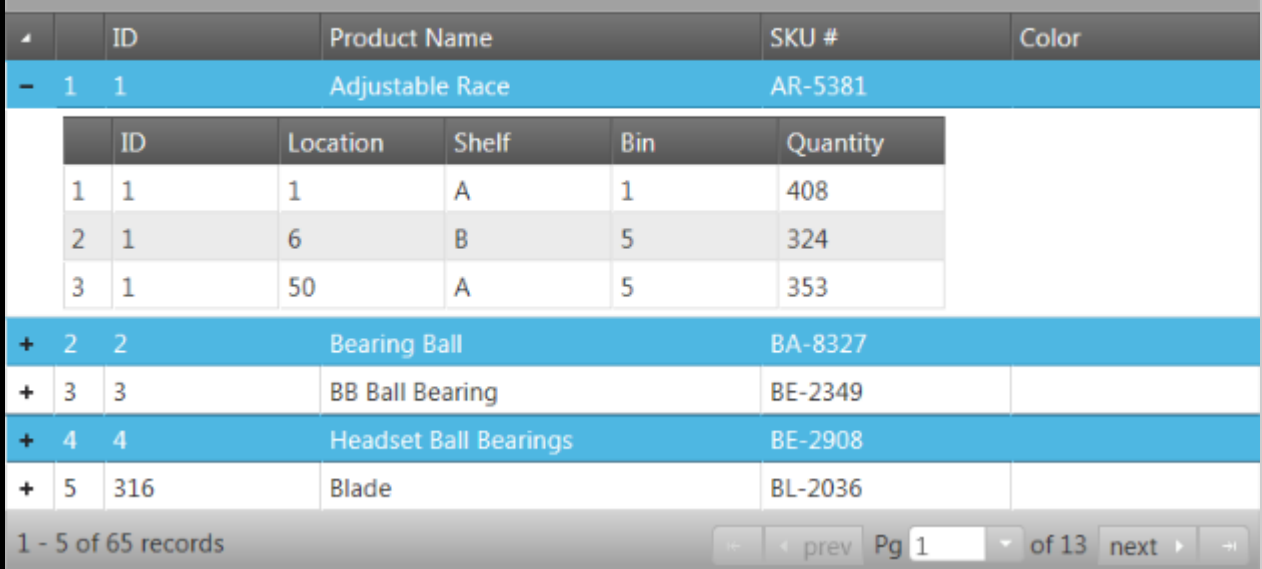

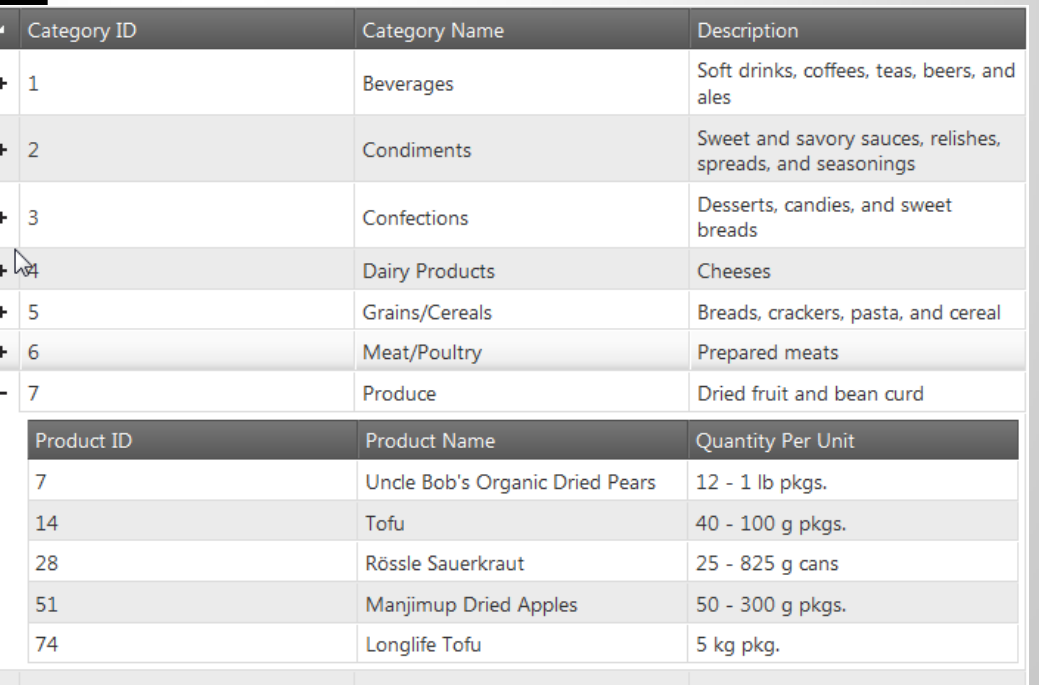

**F** Follow @jasonberes for details on downloads and recording -> details later today | Get the Infragistics jQuery product @ infragistics.com/jquery

## **Additional Features**

- Load on Demand
- Virtualization
- Outlook™ GroupBy
- Summaries
- Filtering

1  $\mathbf{1}$ 

 $\overline{2}$  $\overline{2}$ 

3 3

 $+$   $+$  4

- Column Chooser
- In-Place Editing
- Row State Tracking

Product ID

 $\nabla$  Equals...

Add new row

• Interactive UI Elements

羃

Name

Gear

∇ Contains...

Adjustable Race

**BB Ball Bearing** 

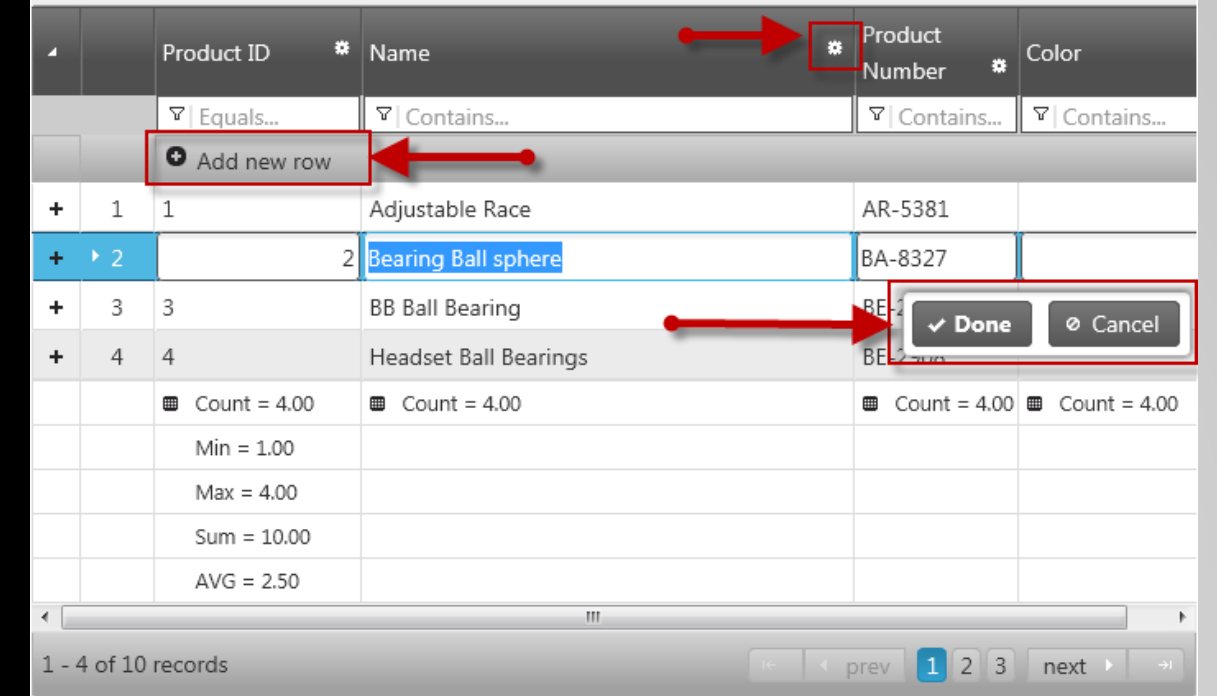

Product

Number

 $\nabla$  Conti

AR-5381 BA-8327

BE-2349

updated row

deleted row

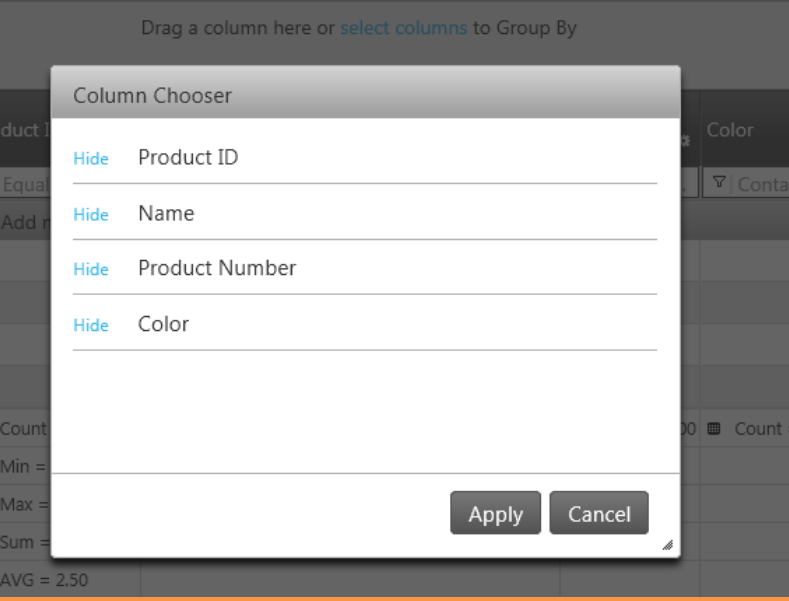

**F** Follow @jasonberes for details on downloads and recording -> details later today | Get the Infragistics jQuery product @ infragistics.com/jquery

**Headset Ball Bearings** 

### Enabling & Configuring Features:

### **API Fun \$("#grid1").igHierarchicalGrid({ features: [ { name: "Paging", type: "local", pageSize: 4 }, { name: "Sorting" }, { name: "Filtering" }, { name: "Resizing", allowDoubleClickToResize:true }….**

# **API Fun autoGenerateColumns: false,**

 **primaryKey: "EmployeeID",**

 **columns: [**

 **],**

 **{**

 **{ key: "EmployeeID", headerText: "\$\$(EmployeeID)", dataType: "number", width: "100px" }, { key: "LastName", headerText: "\$\$(lbl\_last\_name)", dataType: "string", width: "150px" }, { key: "FirstName", headerText: "\$\$(lbl\_first\_name)", dataType: "string", width: "150px" }, { key: "HomePhone", headerText: "\$\$(HomePhone)", dataType: "string", width: "150px" }**

 **childrenDataProperty: "Orders", autoGenerateLayouts: false,**

 **columnLayouts: [**

Grid Levels:

Configuring

 **key: "Orders", responseDataKey: 'results',**

 **autoGenerateColumns: false,**

 **primaryKey: "OrderID",**

 **columns: [**

 **{ key: "OrderID", headerText: "\$\$(OrderID)", dataType: "number", width: "50px" }, { key: "CustomerID", headerText: "\$\$(CustomerID)", dataType: "string", width: "60px" }, { key: "Freight", headerText: "\$\$(Freight)", dataType: "string", width: "70px" }, { key: "ShipName", headerText: "\$\$(ShipName)", dataType: "string", width: "100px" }, { key: "ShipAddress", headerText: "\$\$(ShipAddress)", dataType: "string", width: "90px" }, { key: "ShipCity", headerText: "\$\$(ShipCity)", dataType: "string", width: "90px" }, { key: "ShipCountry", headerText: "\$\$(ShipCountry)", dataType: "string", width: "80px" } ]…..**

# **What Do Our Customers Think?**

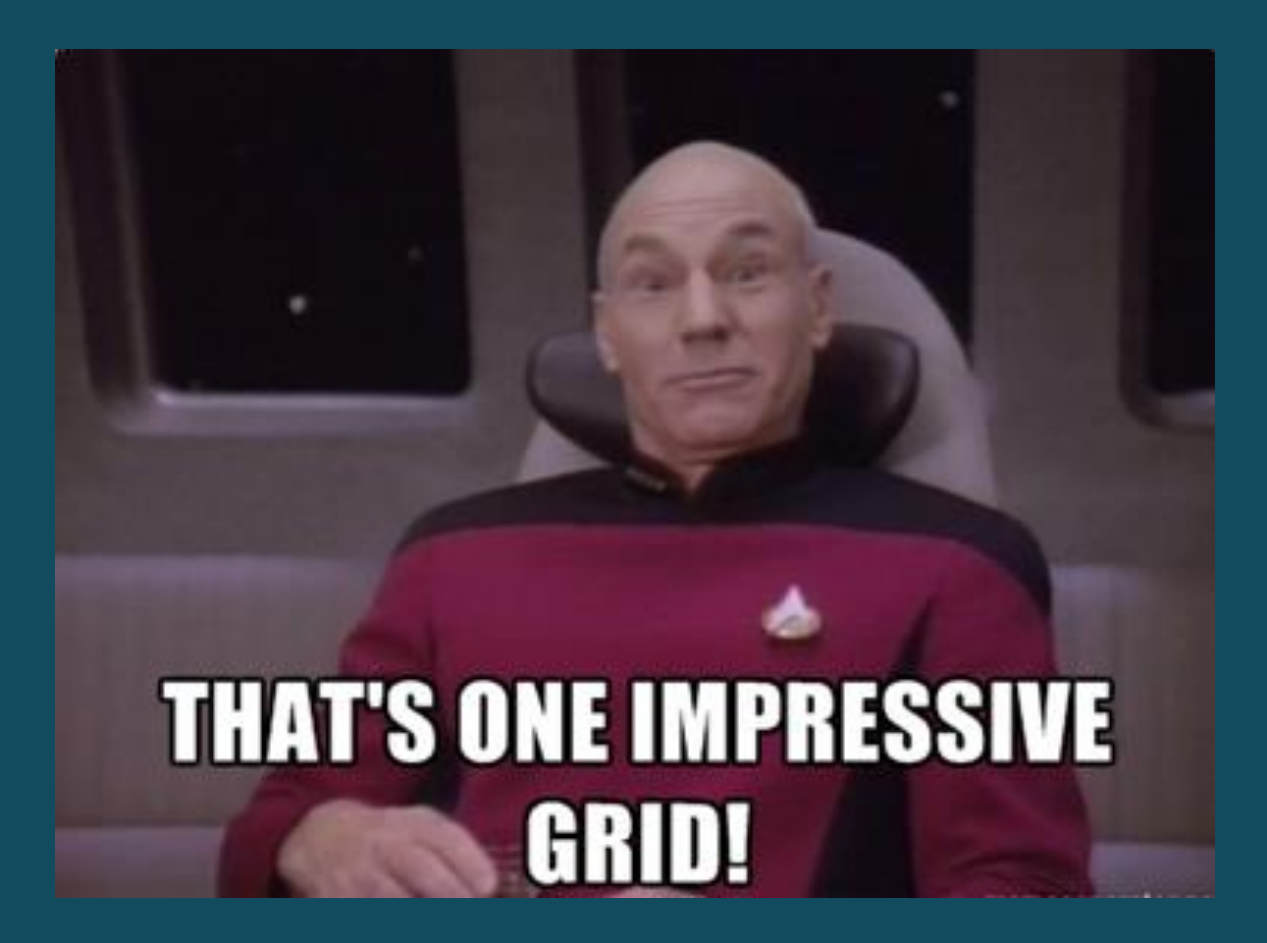

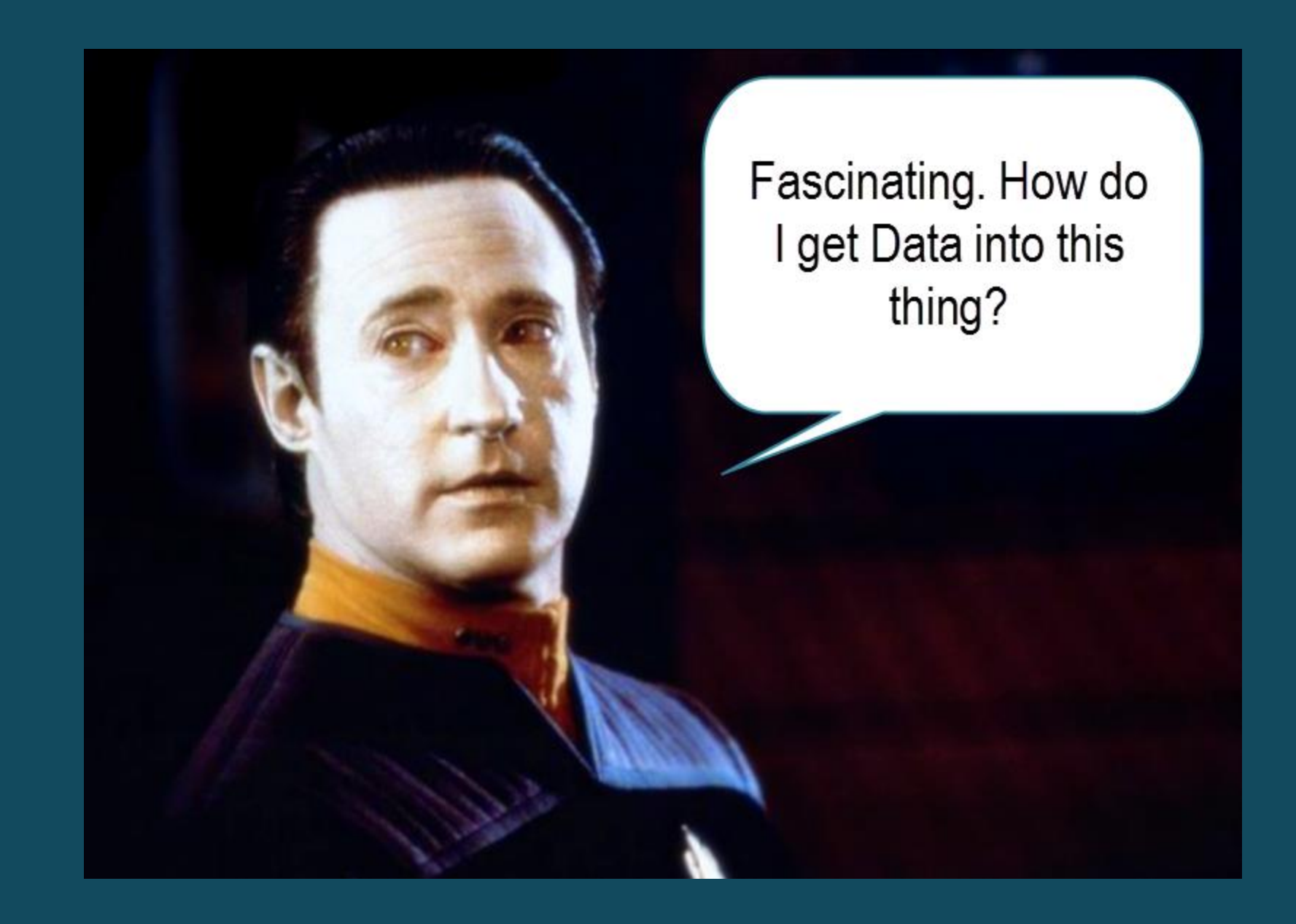

# igDataSource

The bridge between many data source types and your jQuery controls

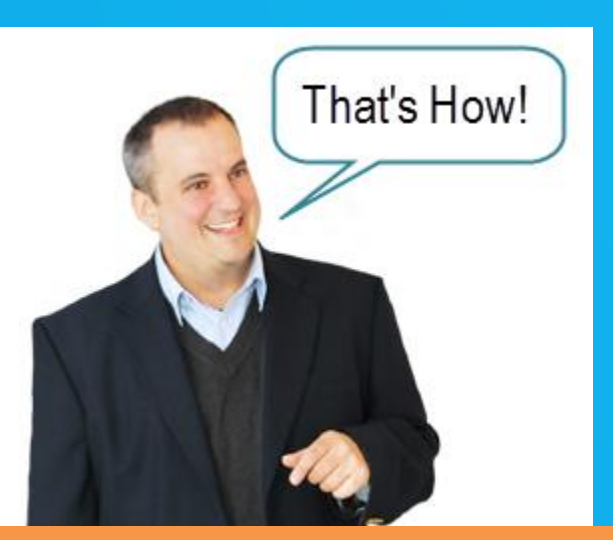

## **igDataSource**

- Access various data sources
- Provides consistent data interface to grid
- Provides paging, sorting, filtering capabilities
- Can mash-up disparate data sources into one schema

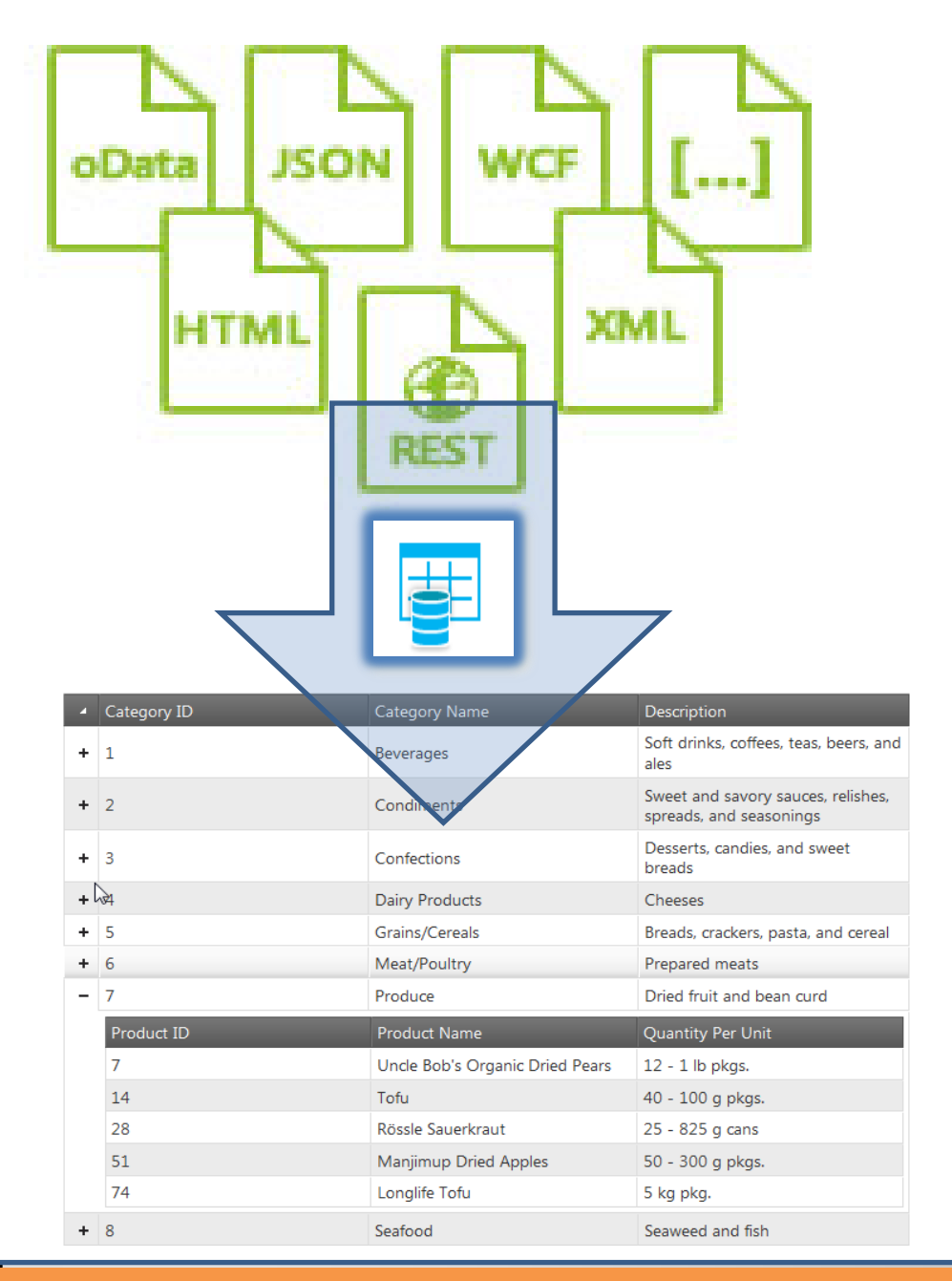

**F** Follow @jasonberes for details on downloads and recording -> details later today | Get the Infragistics jQuery product @ infragistics.com/jquery

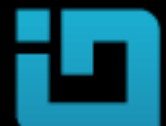

## igDataSource

The igDataSource is a jQuery-based component which serves as an intermediate layer between the data bound controls including the igGrid and other Infragistics controls - and the actual data source.

### Data Formats

### **Server**

- Data (Web Services)
- REST GET
- WCF REST (JSON & XML)
- JSONP Service
- Any REST Service

### **Client**

- JSON
- XML
- JavaScript Object Arrays
- Strings of XML or JSON
- JavaScript functions returning data in any of the formats above
- Existing HTML structures (such as a HTML table filled with data)
- Mashup scenarios

### Supported Features:

- **Example 2 Fig. 2 Fig. 2 Fig. 7 Fig. 7 Fig. 7 Fig. 7 Fig. 7 Fig. 7 Fig. 7 Fig. 7 Fig. 7 Fig. 7 Fig. 7 Fig. 7 Fig. 7 Fig. 7 Fig. 7 Fig. 7 Fig. 7 Fig. 7 Fig. 7 Fig. 7 Fig. 7 Fig. 7 Fig. 7 Fig. 7 Fig. 7 Fig. 7 Fig. 7 Fig. 7 F**
- **Sorting**
- **Filtering**
- **Data schema support: translate data from** many sources into a consistent format

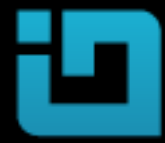

## Architecture

Extensions can be created for custom data sources, but most common scenarios are covered in the control

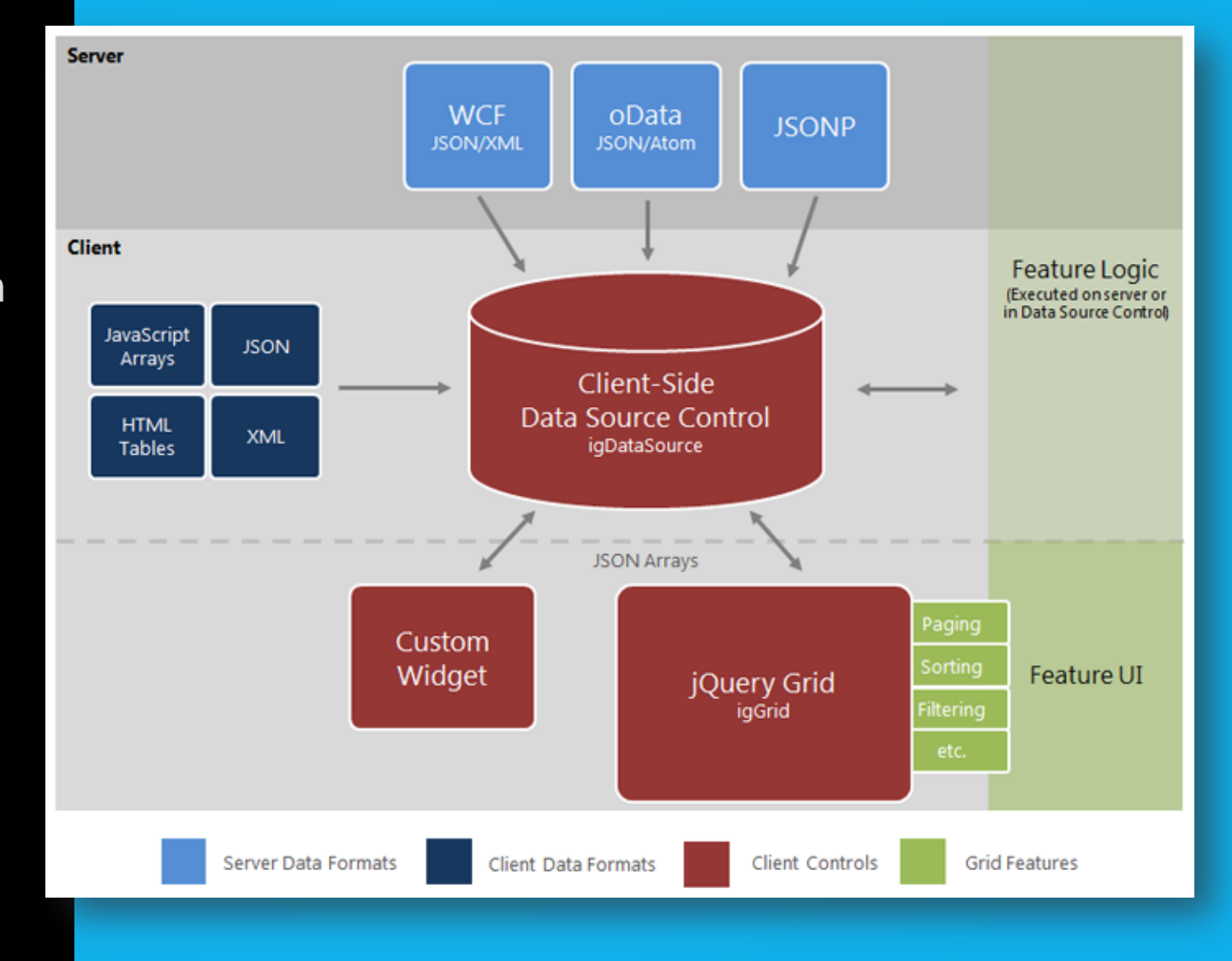

# **API Fun var ds,**

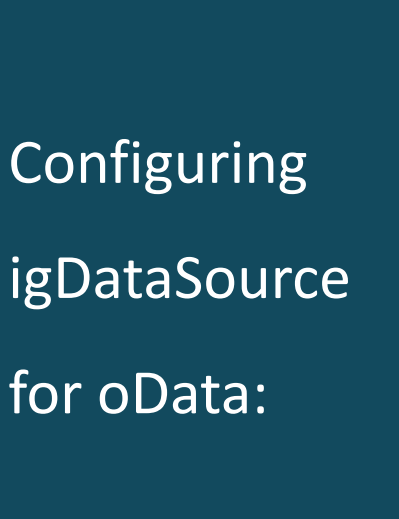

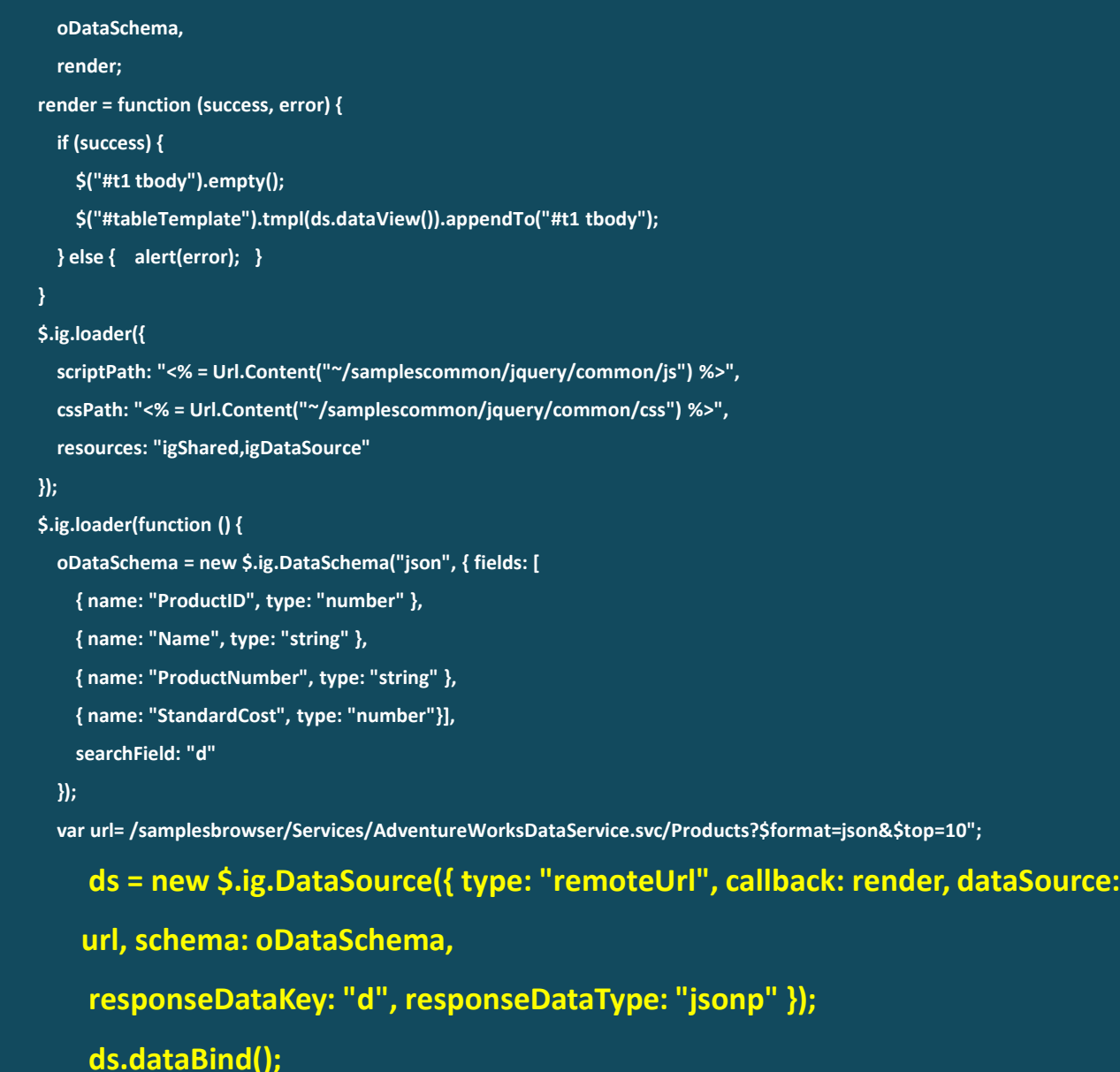

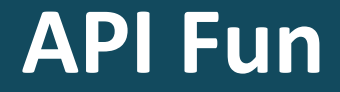

Assign igDataSource to Grid

# \$("#grid1").igGrid({

....

....

# dataSource: ds

Fiollow @jasonberes for details on downloads and recording -> details later today | Get the Infragistics jQuery product @ infragistics.com/jquery

# Demo Time!

Let's check out some samples and some online references / resources!

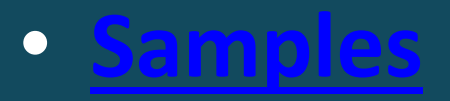

# • **Docs**

• **[Walkthrough Topics](http://help.infragistics.com/NetAdvantage/jQuery/2012.1/CLR4.0?page=igHierarchicalGrid_igHierarchicalGrid.html)**

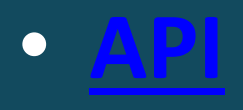

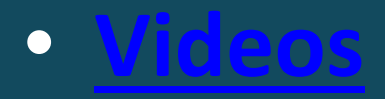

# igHierarchicalGrid Summary

- Fast, high-performance, lightweight
- Built on Jquery UI
- Feature rich
- More features coming
- Part of our ever-expanding NetAdvantage for JQUERY product
- Used in MANY types of apps
- Used in
	- ASP.NET (client-side)
	- ASP.NET MVC (we give you the MVC Wrappers!)
	- PHP, ASP Classic, or just ANY web platform!

# Resources

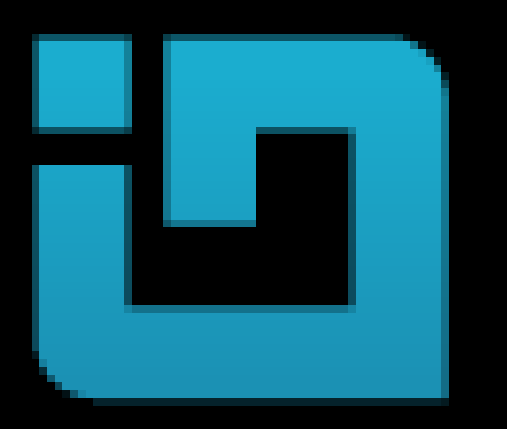

# Download the product today!

- [http://infragistics.com/jquery](http://www.infragistics.com/)
- [http://www.infragistics.com](http://www.infragistics.com/)
- [http://community.infragistics.com](http://community.infragistics.com/)
- [http://samples.infragistics.com](http://samples.infragistics.com/)
- **Follow Me Twitter for Demos, HTML5 & jQuery** Tips

# @jasonberes

Additional questions – [jasonb@infragistics.com](mailto:murtazaa@infragistics.com)

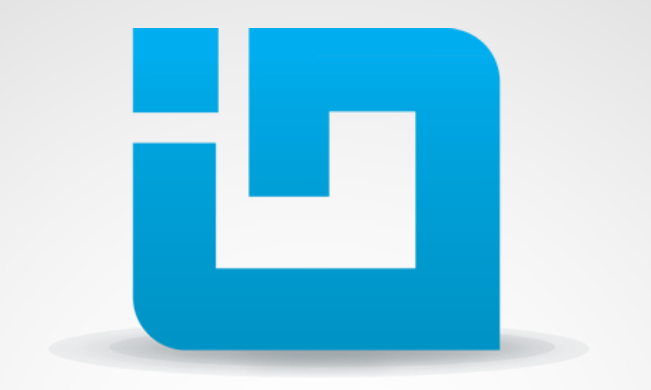

## **INFRAGISTICS** DESIGN / DEVELOP / EXPERIENCE

# QA & Wrap-Up

Figulow @jasonberes for details on downloads and recording -> details later today | Get the Infragistics jQuery product @ infragistics.com/jquery

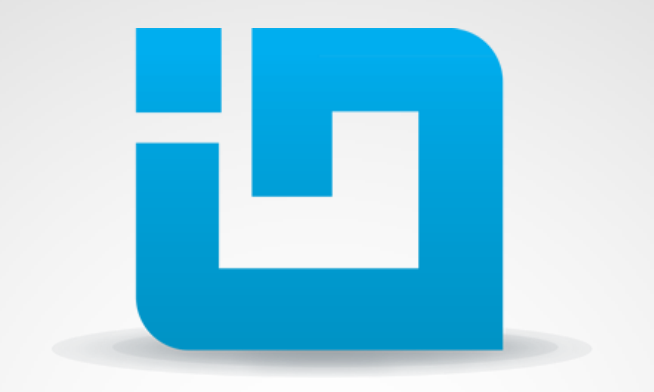

## **INFRAGISTICS** DESIGN / DEVELOP / EXPERIENCE

# Thank You !!

**F** Follow @jasonberes for details on downloads and recording -> details later today | Get the Infragistics jQuery product @ infragistics.com/jquery